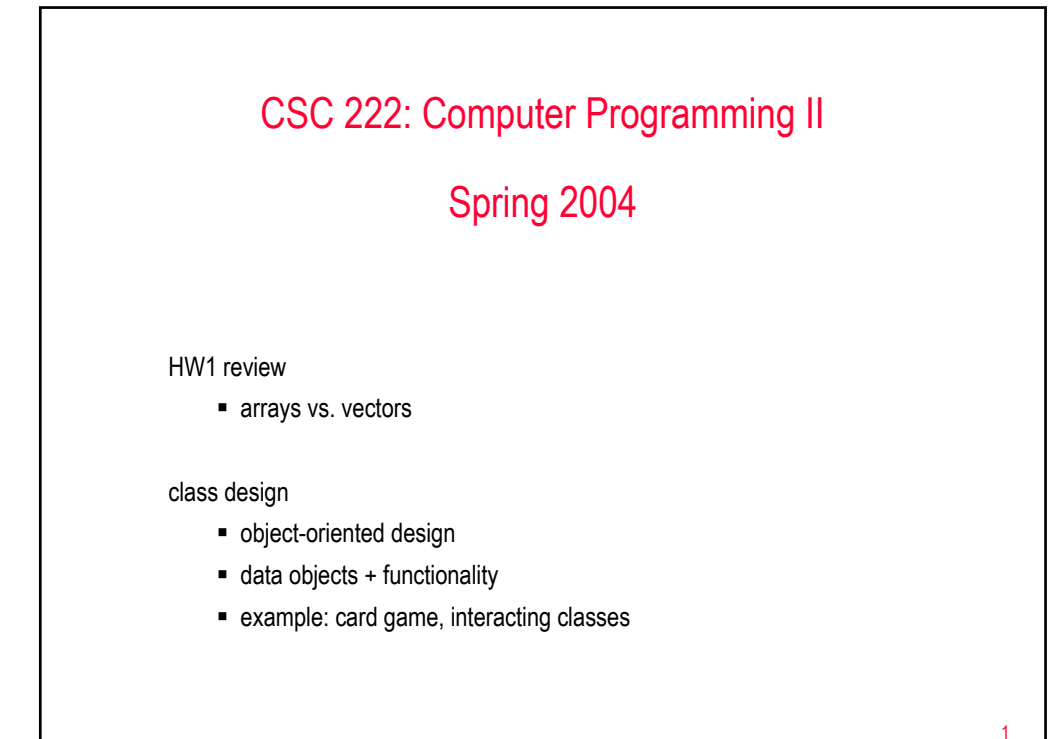

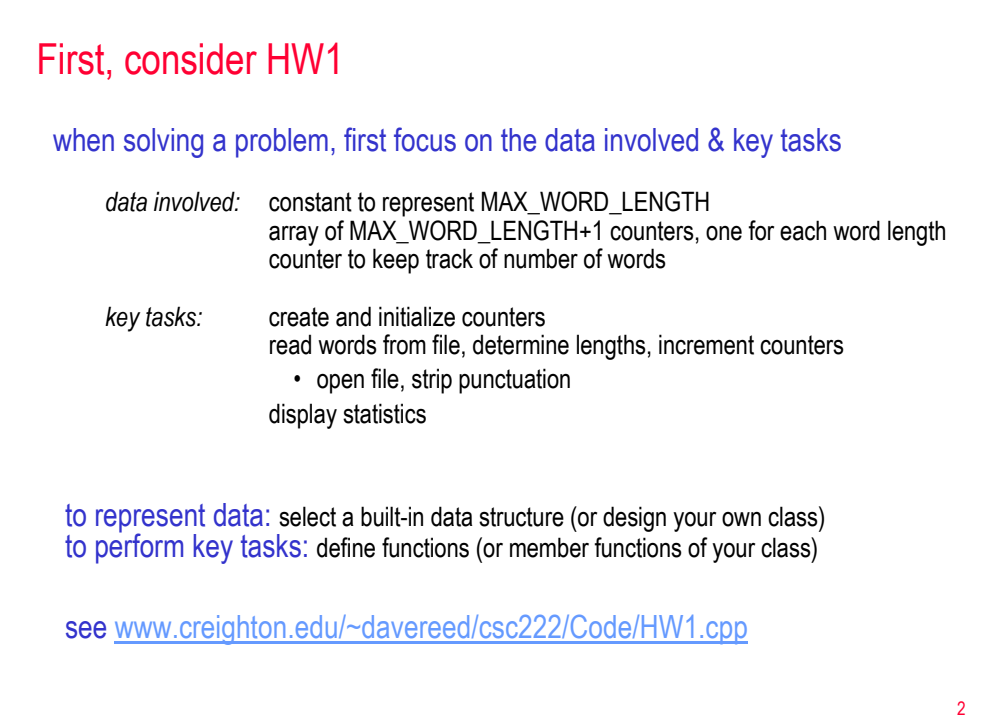

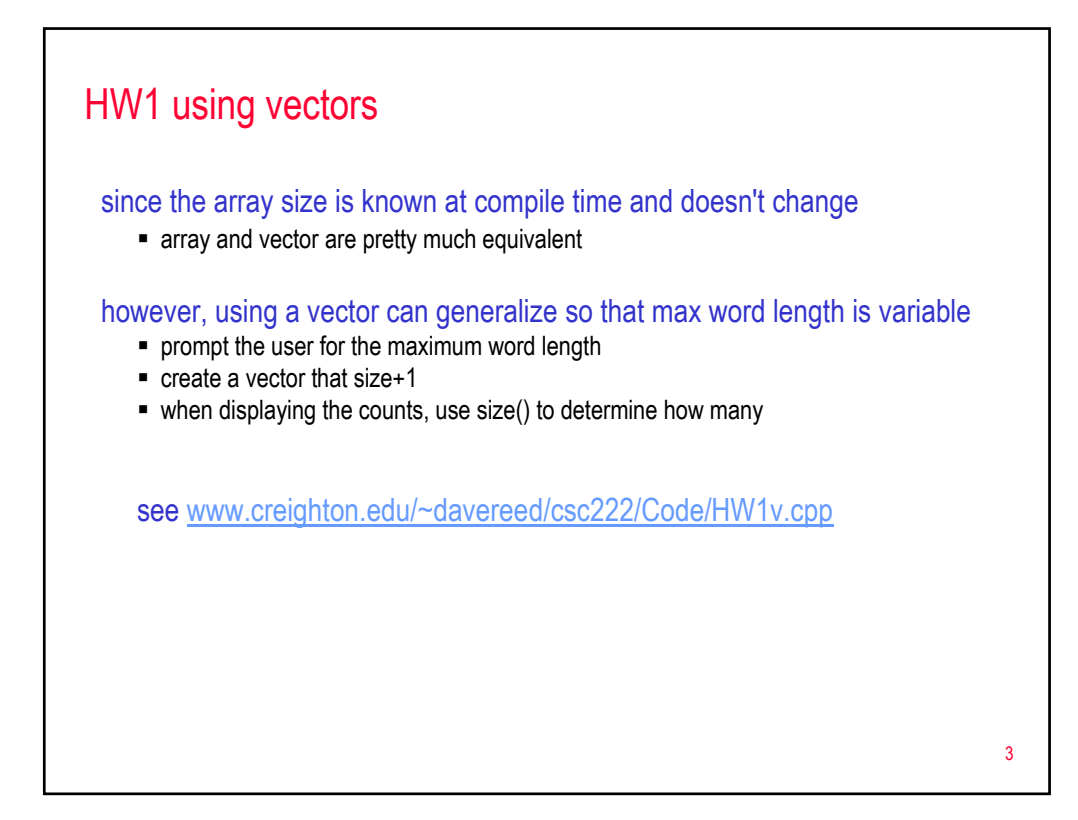

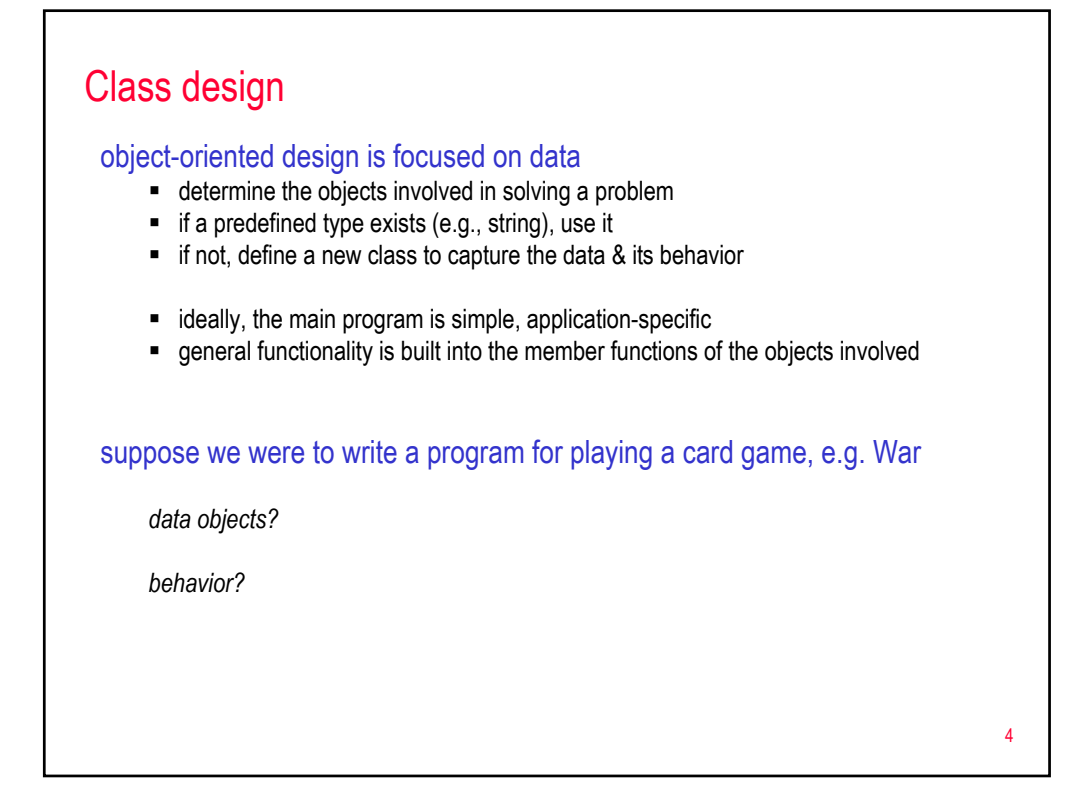

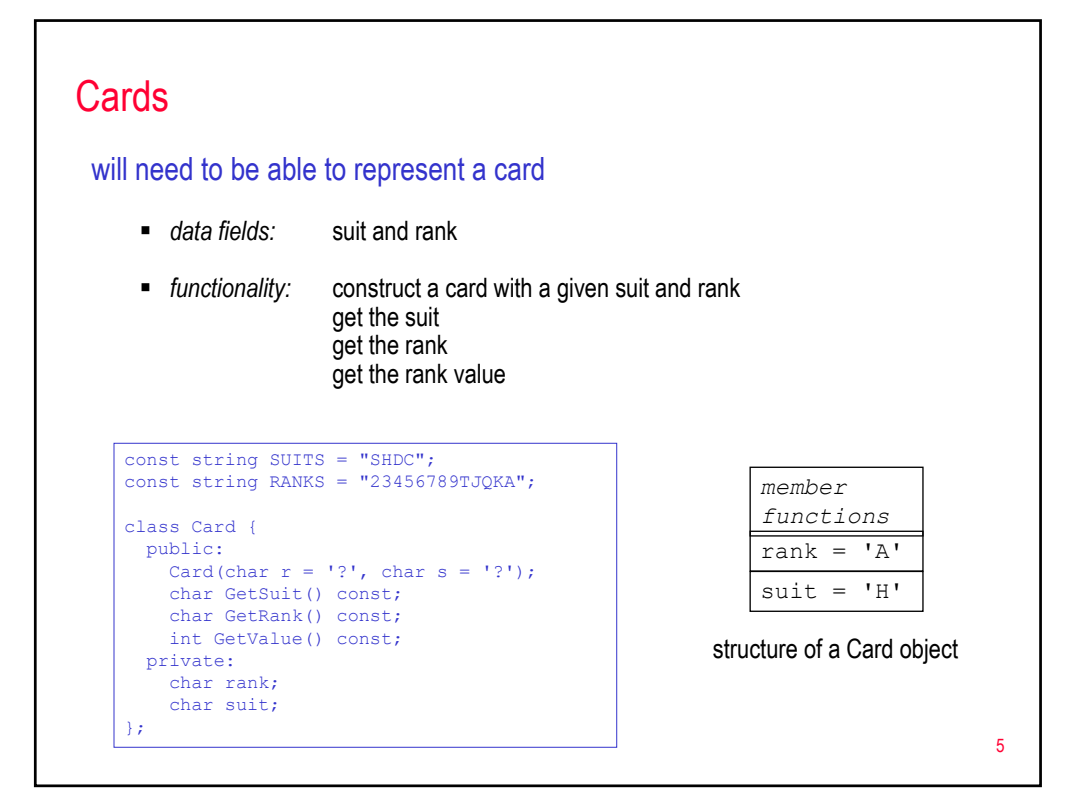

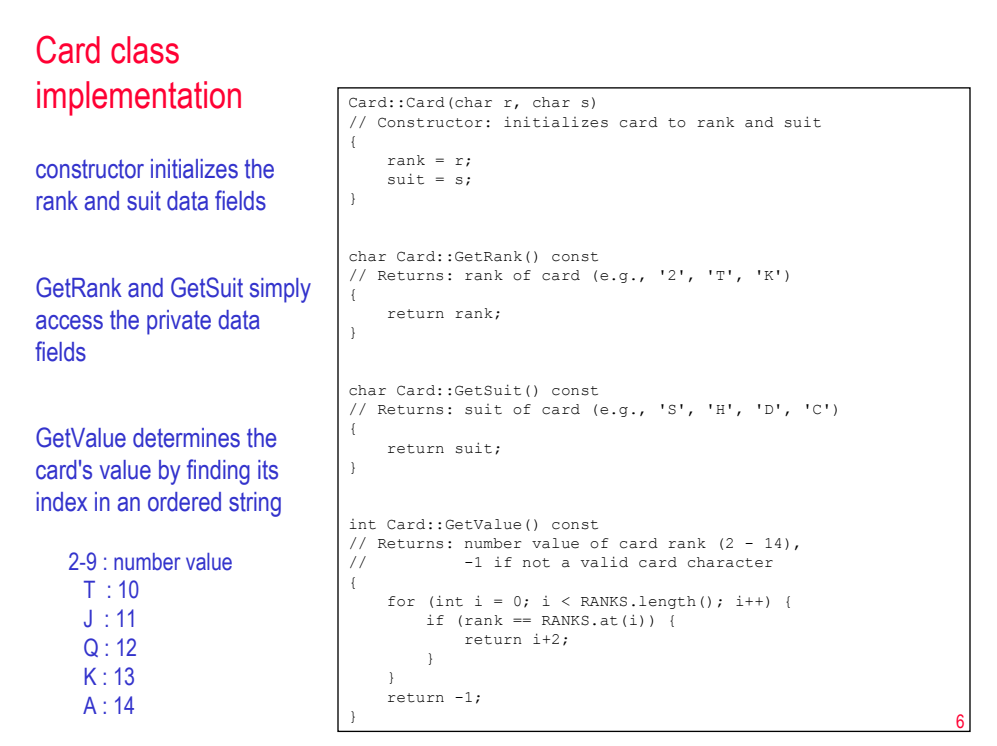

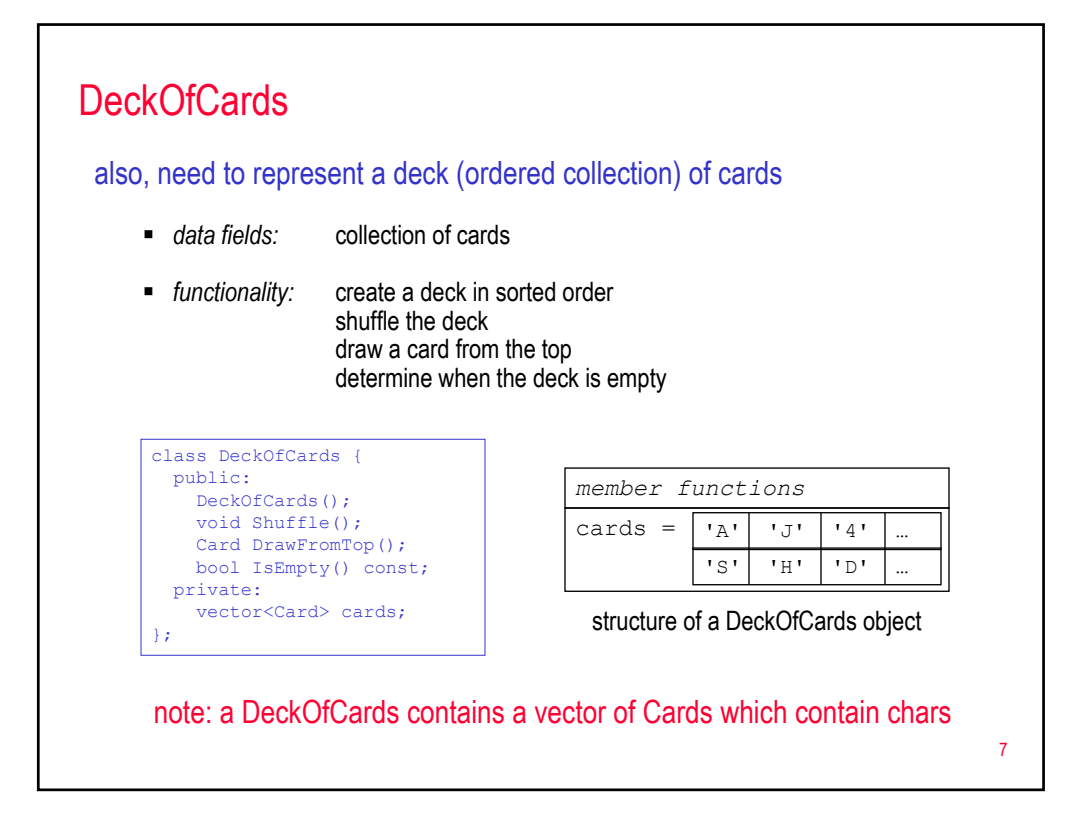

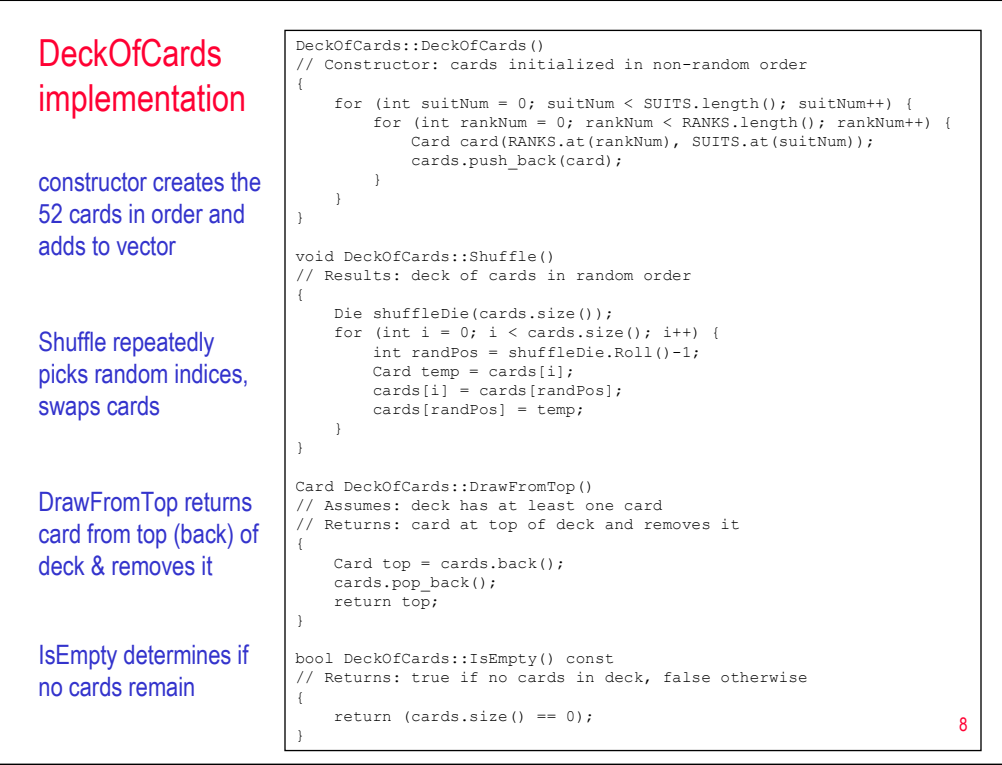

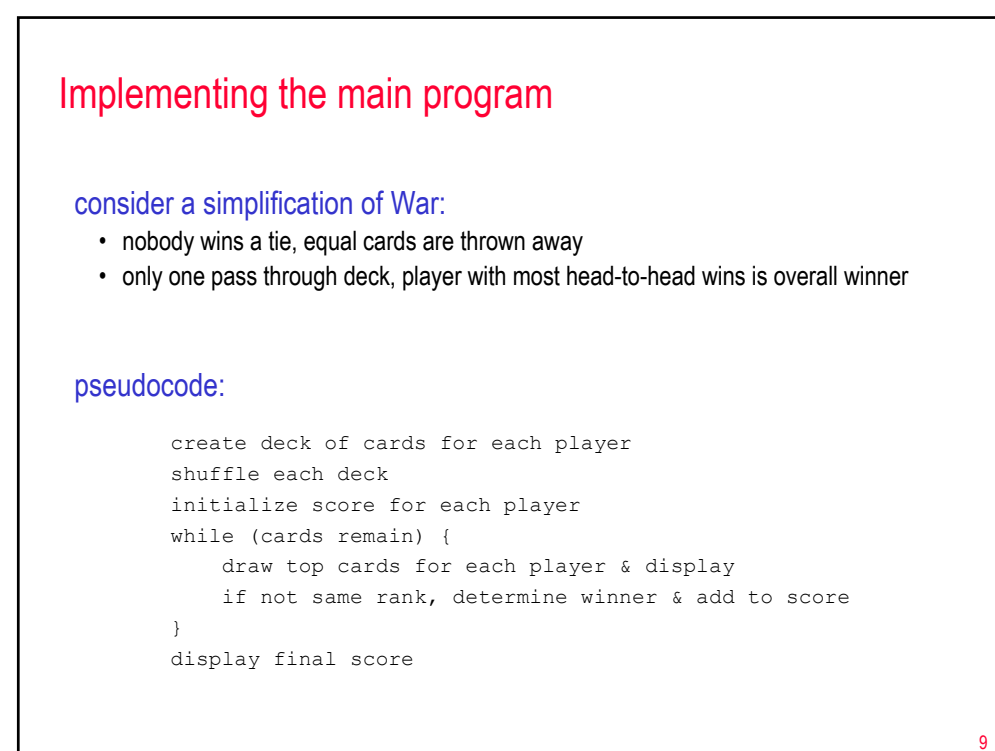

```
10
War.cpp \frac{\text{Hinclude}}{\text{final}}<br>War.cpp \frac{\text{final}}{\text{final}}using namespace std;
                                       int main()
                                       {
                                           DeckOfCards deck1, deck2;
                                           deck1.Shuffle();
                                           deck2.Shuffle();
                                           int player1 = 0, player2 = 0;
                                           while (!deck1.IsEmpty()) {
                                                Card card1 = deck1.DrawFromTop();
                                               Card card2 = deck2.DrawFromTop();
                                                 cout << card1.GetRank() << card1.GetSuit() << " vs. "
<< card2.GetRank() << card2.GetSuit();
                                                 if (card1.GetValue() > card2.GetValue()) {
cout << ": Player 1 wins" << endl;
                                                    player1++;
                                                 }
                                                else if (card2.GetValue() > card1.GetValue()) {
                                                    cout << ": Player 2 wins" << endl;
                                                     player2++;
                                                 }
else {
                                                     cout << ": Nobody wins" << endl;
                                                \lambda}
cout << endl <<"Player 1: " << player1 
<< " Player2: " << player2 << endl;
                                            return 0;
                                       }
constructor creates the 
52 cards in order and 
adds to vector
Shuffle repeatedly 
picks random indices, 
swaps cards
DrawFromTop returns 
card from top (back) of 
deck & removes it
IsEmpty determines if 
no cards remain
```
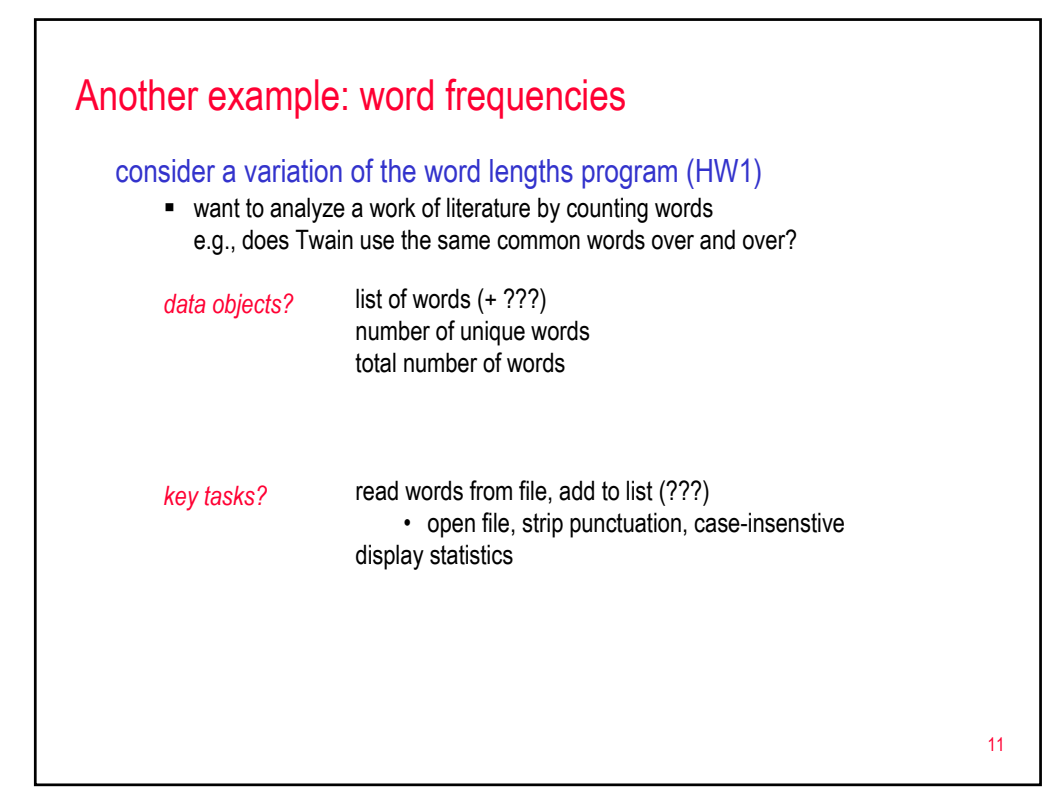

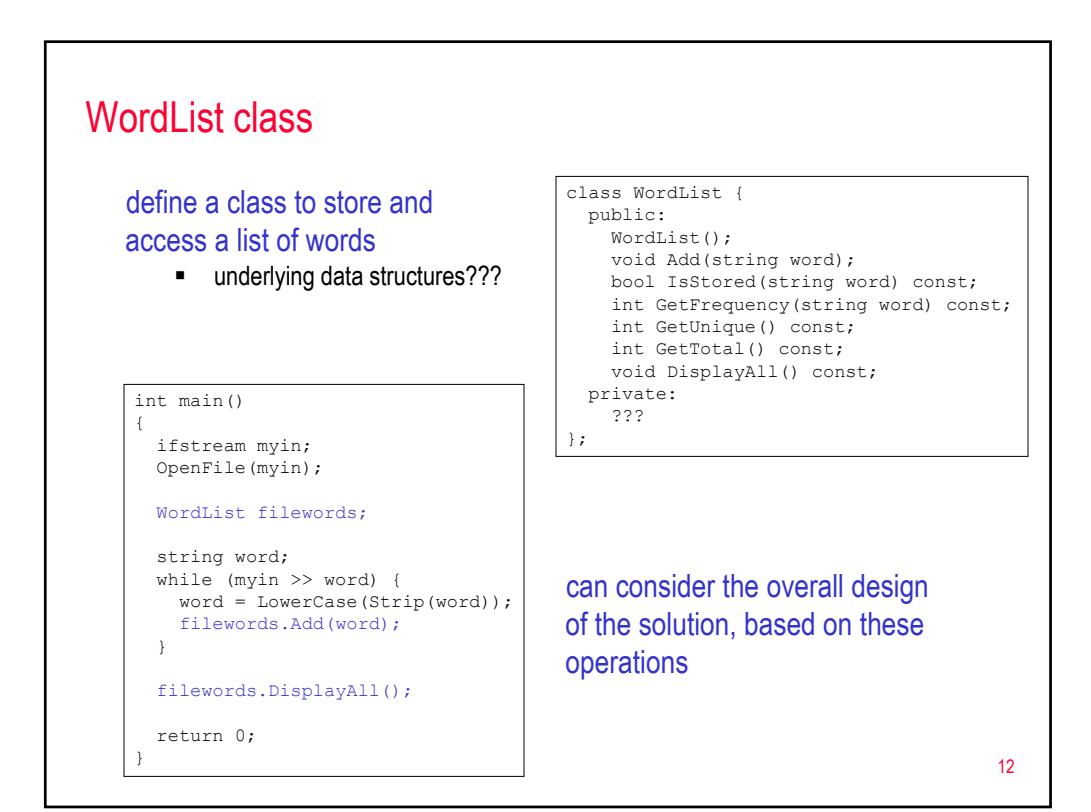

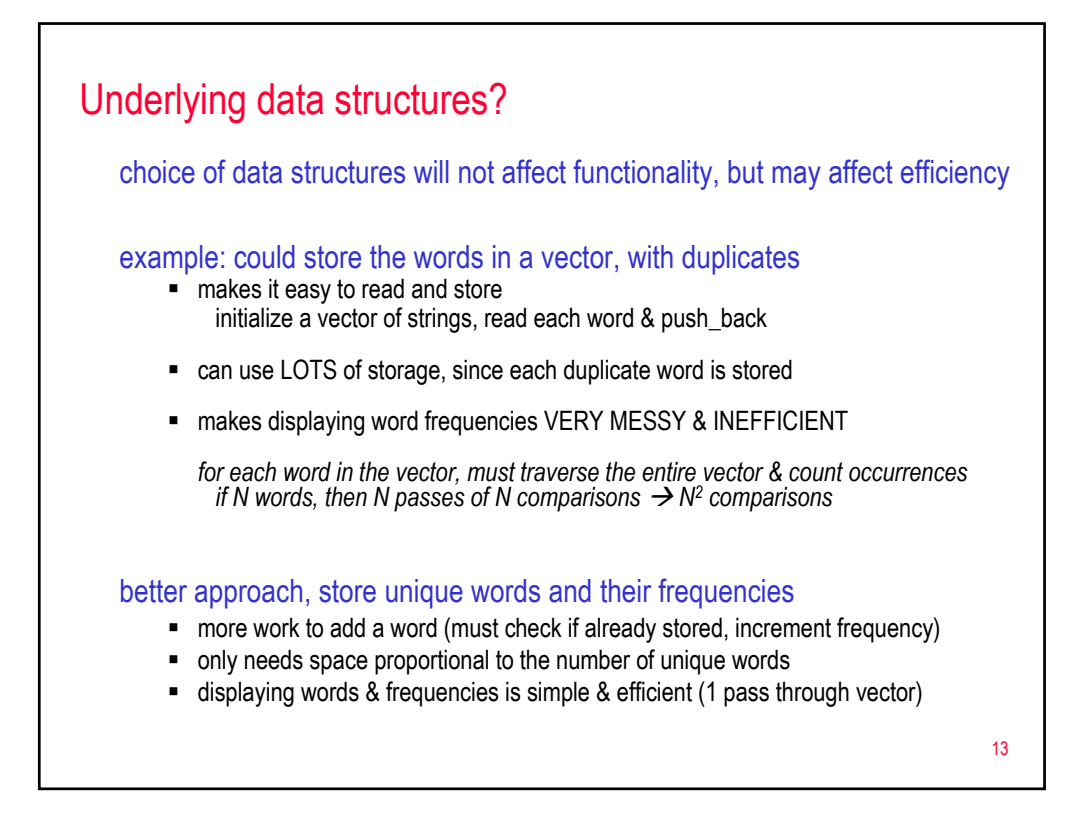

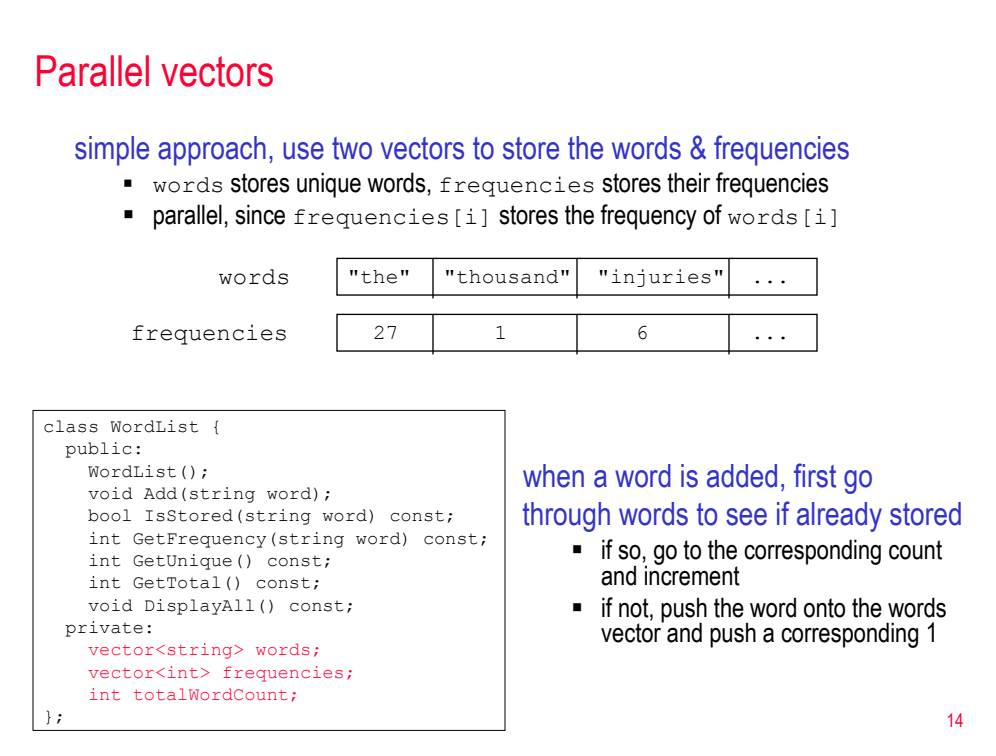

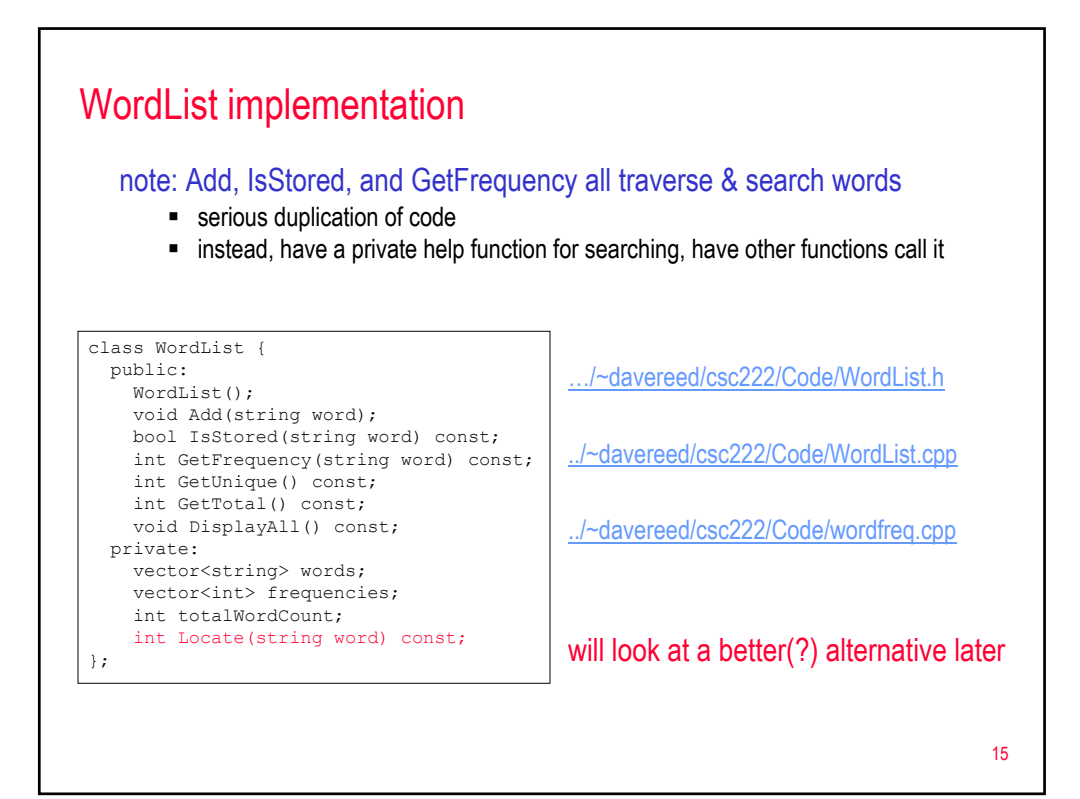